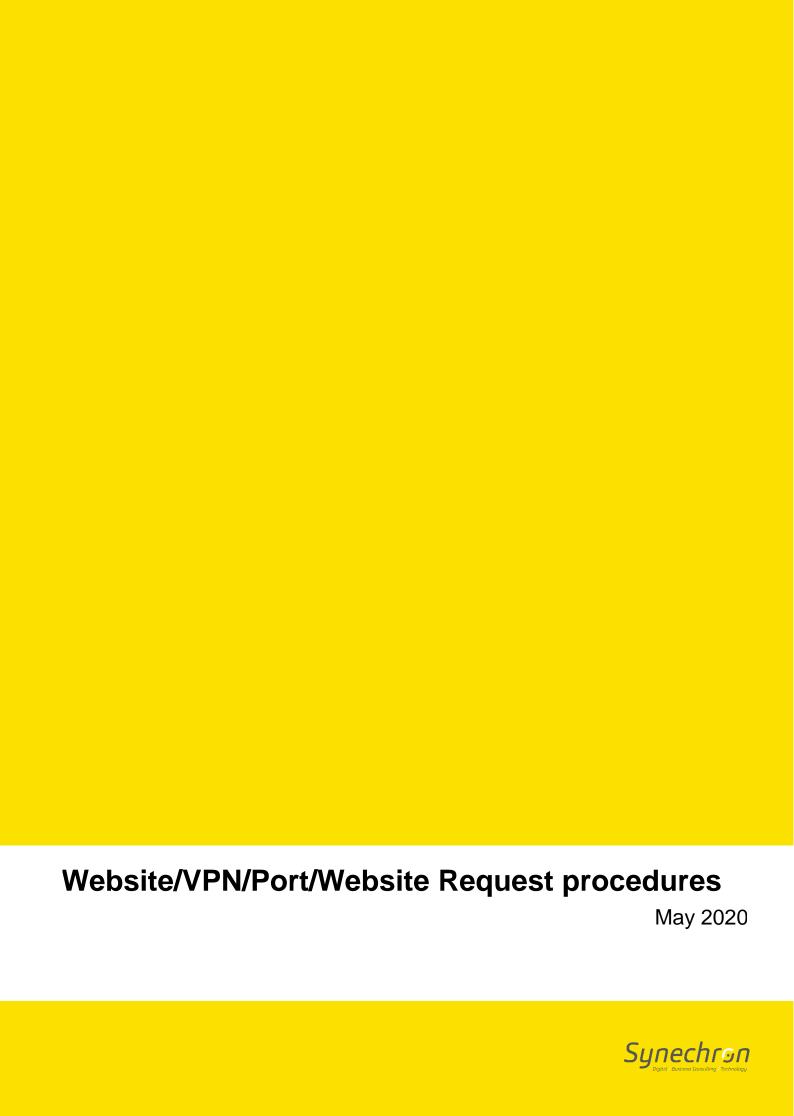

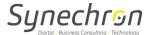

# 1. User Guide for Requests

## • Steps to request Port Activation/De-Activation:

- o Ticket to be raised with Business justification for port activation-deactivation.
- Managers Approval
- o Time period for which access is needed

## Steps to request Wi-Fi Access:

- o Ticket to be raised with Business justification for Wi-Fi access.
- Managers Approval.
- o Time period for which access is needed.

## • Steps to request VPN Access:

- o Ticket to be raised with Business justification for VPN access.
- Managers Approval.
- Time period for which access is needed.

## • Steps to request URL/Website access:

- o Ticket to be raised with Business justification for URL/Website access.
- Managers Approval.
- o Time period for which access is needed.

Private and Confidential 2